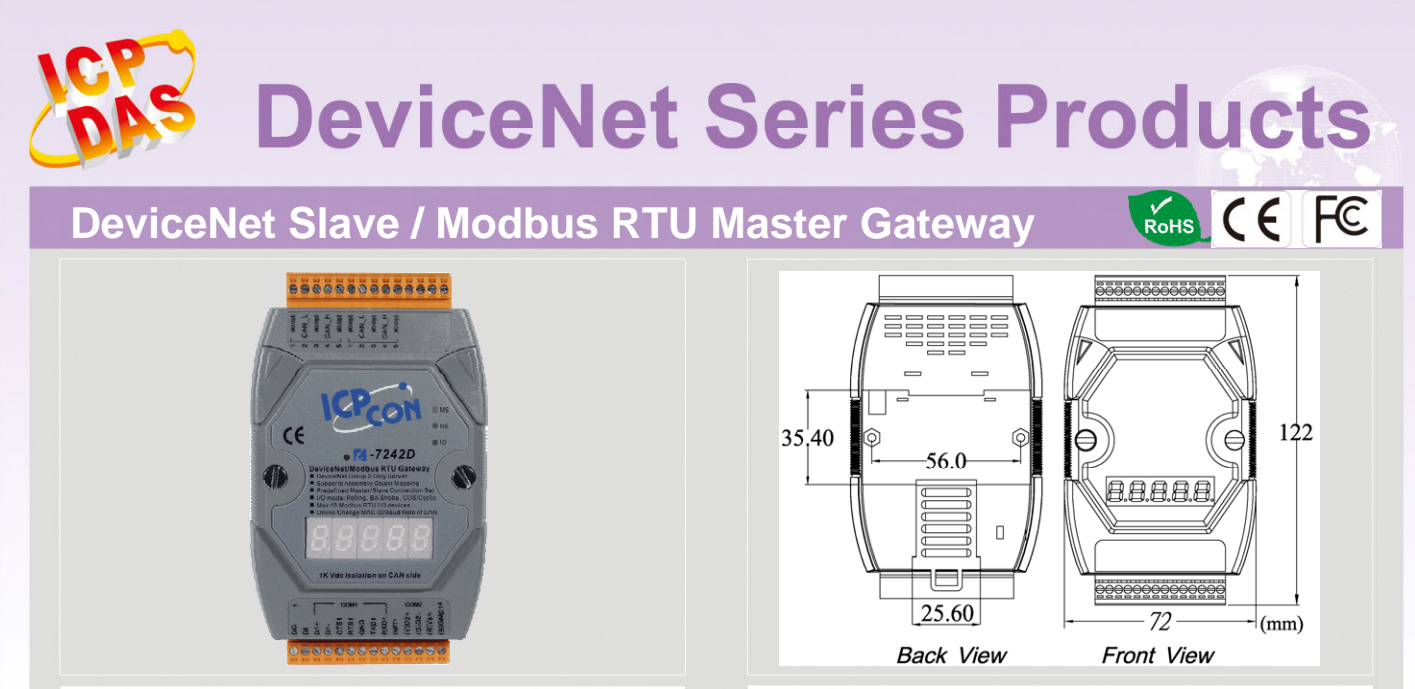

# I-7242D

Dimensions

The I-7242D is one of CAN bus products in ICP DAS. The device allows a master located on a DeviceNet network to enter into a dialogue with the slaves on a Modbus RTU network in DeviceNet network. It is a Group 2 Only Slave device, and supports "Predefined Master/Slave Connection Set". It is a general protocol converter operating in a way that is transparent to the user. In addition, we also provide the utility software for users to configure the I-7242D's parameters and build the EDS file. Users can easily apply Modbus RTU devices in DeviceNet applications with the I-7242D.

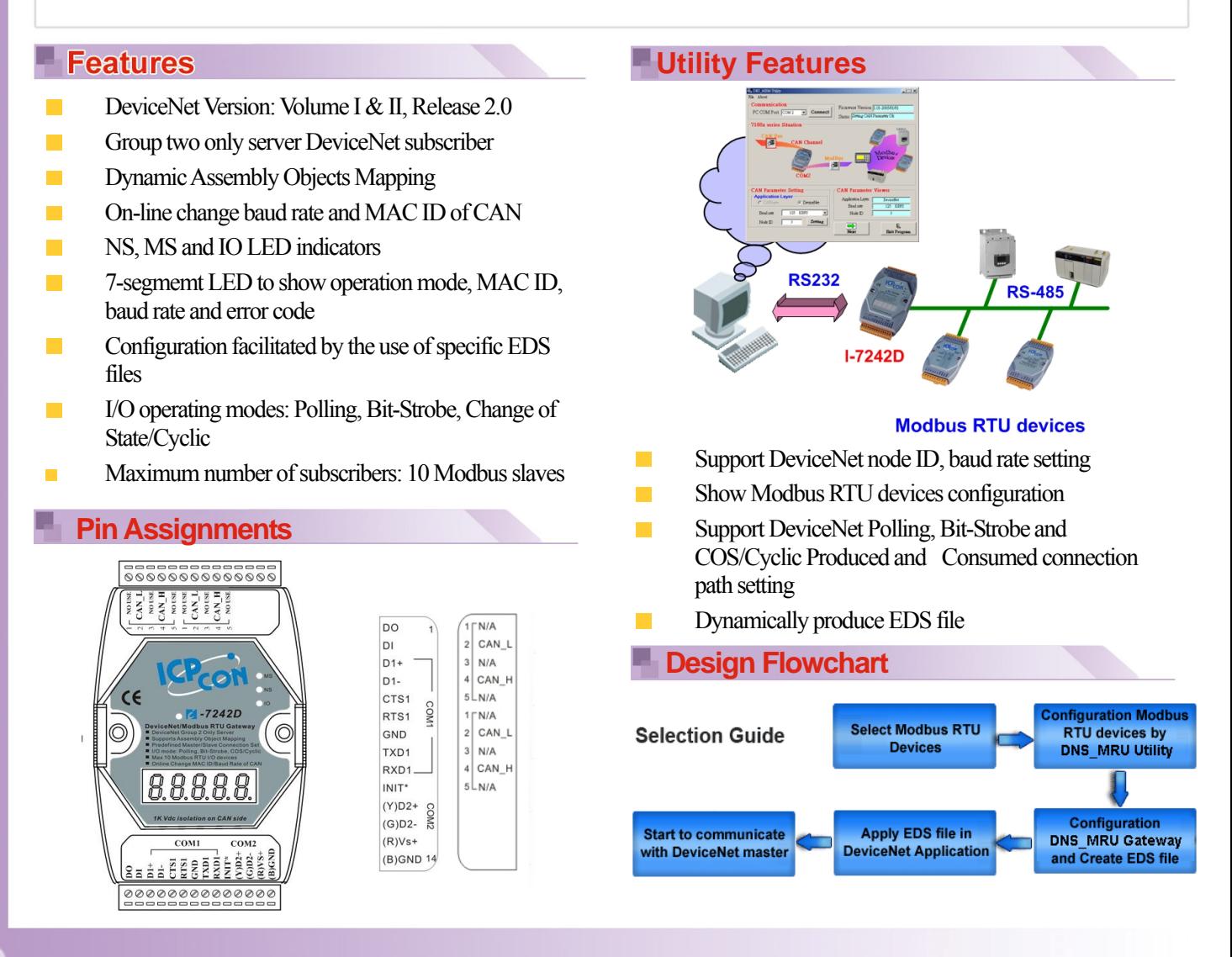

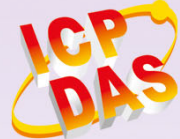

#### **Hardware Specifications** Π,

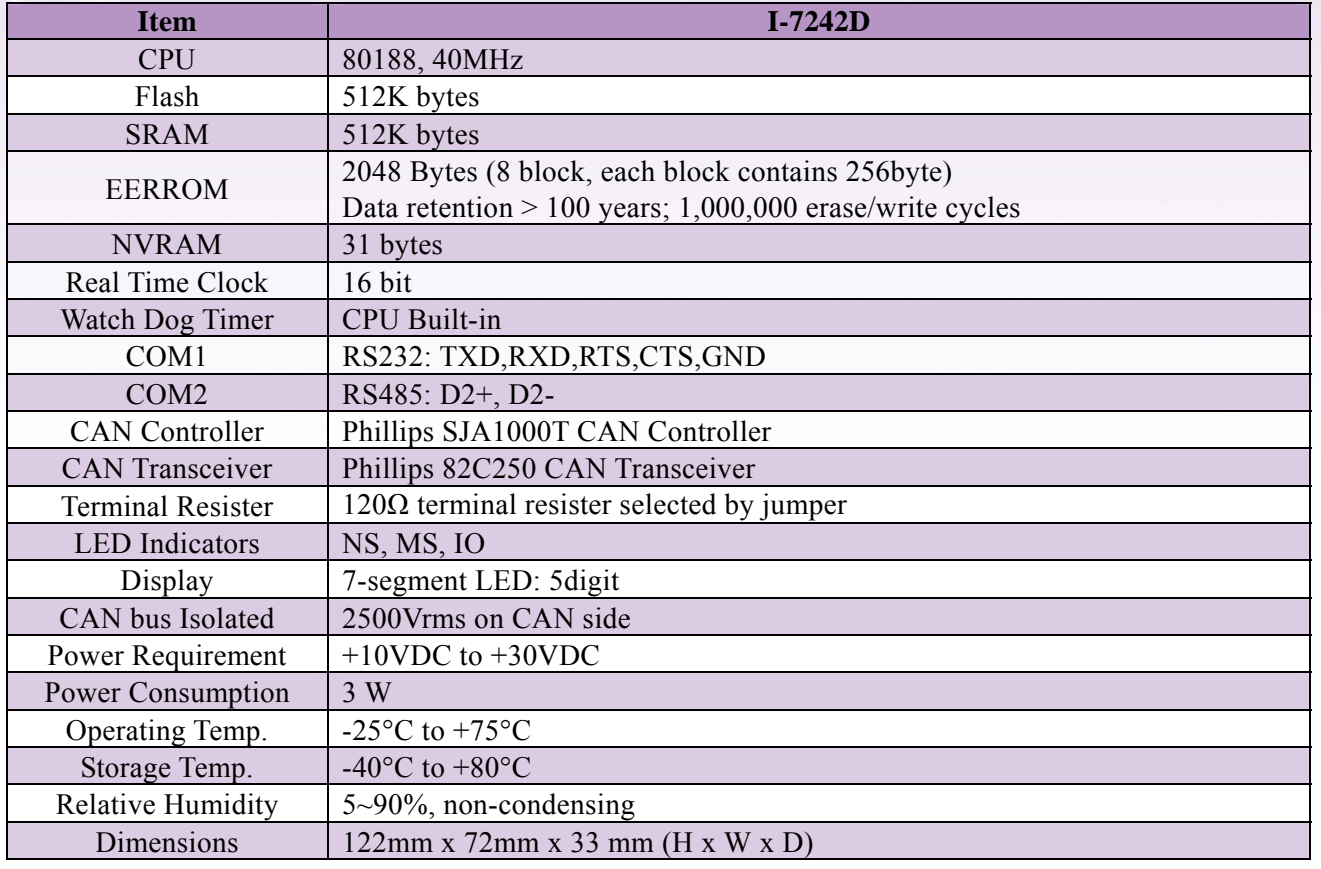

۳

#### **Application**

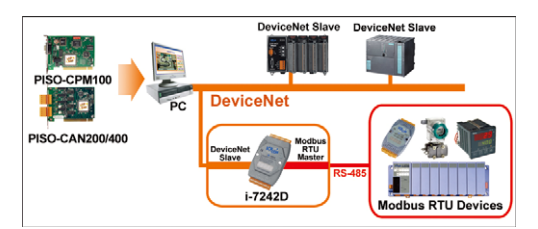

### **5-digit 7-Segment LED Display**

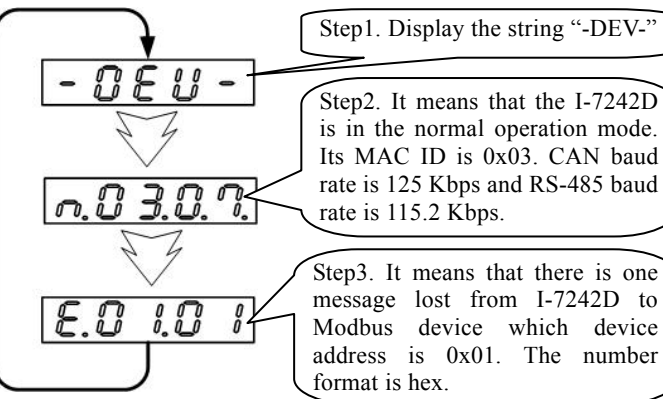

## **Ordering Information**

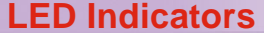

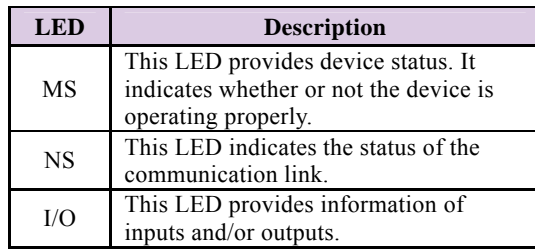

#### **Modbus RTU Command Support**

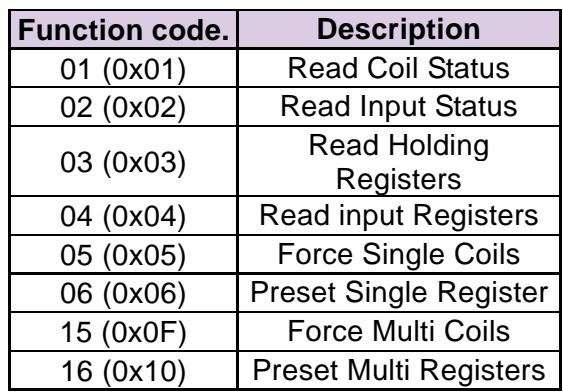

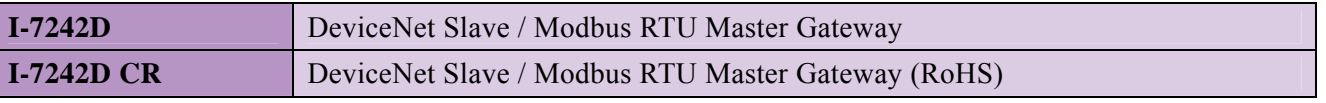

one